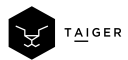

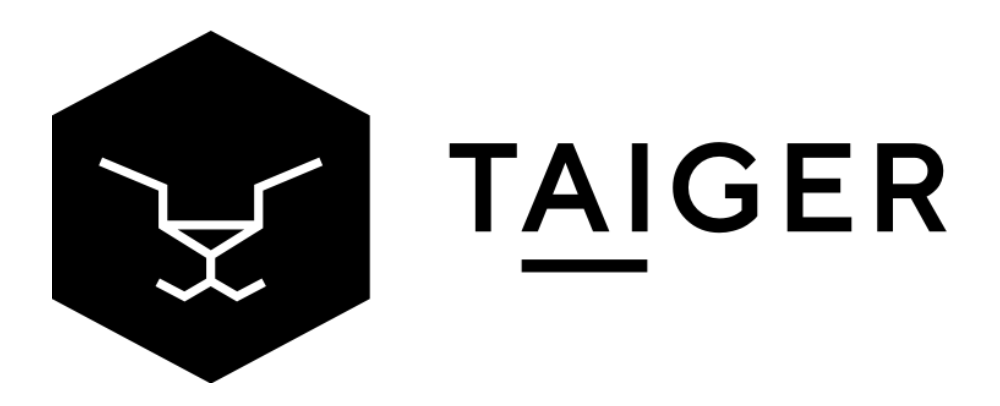

# **Ominitive Extract - Hotel Bookings**

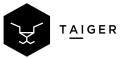

## About TAIGER

TAIGER is a B2B Artificial Intelligence (AI) Software company that focuses on Enterprise automation. Our niche is in automating and solving complex business problems where dependency on manpower and tedious unstructured data causes delays, errors and high costs. Unlike competitors, we need very few training samples and we also contractually guarantee accuracy. Since being founded in 2009 in Europe based on our Founder's PhD thesis, TAIGER has grown to 130+ employees across 4 offices in Singapore, UAE, Spain and Mexico. We work on >50, multi-year, enterprise projects across Banking, Insurance, Government and other industries. No customer that's licensed TAIGER's technology has ever stopped it since.

### About The Product - Extract

Extract is an Intelligent Reading tool that can read, understand and derive information from complex, unstructured data in any language or format. Using our proprietary Cleansing, Classification, Optical Character Recognition and Natural Language Processing capabilities, Ominitive Extract works well with both Hard-Copy (Scanned or Photo) and Soft-Copy documents. It processes heaps of document types to extract information that is most relevant to your business. In the past, we have processed simple, Structured Documents (Ex. Passports), Semi-Structured Documents (Ex. Invoices), and Unstructured Documents (Ex. Annual Reports or Legal Documents) with >80% accuracy.

### What is this solution?

Despite tourism becoming increasingly challenging in 2020, hotels have remodelled their business to host quarantining. Irrespective of whether travel goes back to its 2019 boom or not, hotel bookings are a must to facilitate international travel. This solution enables quick and efficient reading and extraction from any English language hotel booking.

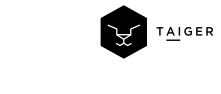

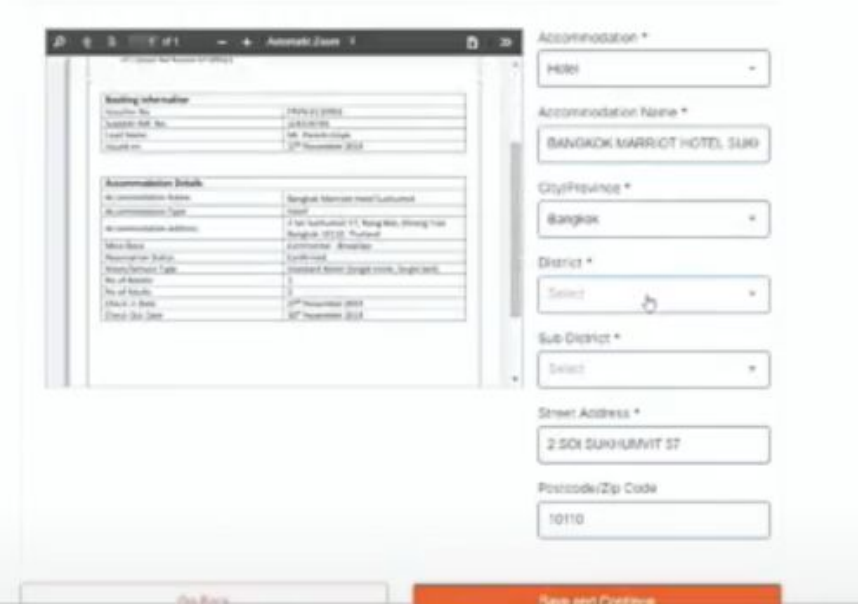

## How do I try this Demo in 3 simple steps?

- 1. Click "Contact Us" button below
- 2. TAIGER team will respond within 24 hours with your username and password.
- 3. Log in to the site and follow the steps below to start trying!

How does this Demo work?

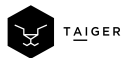

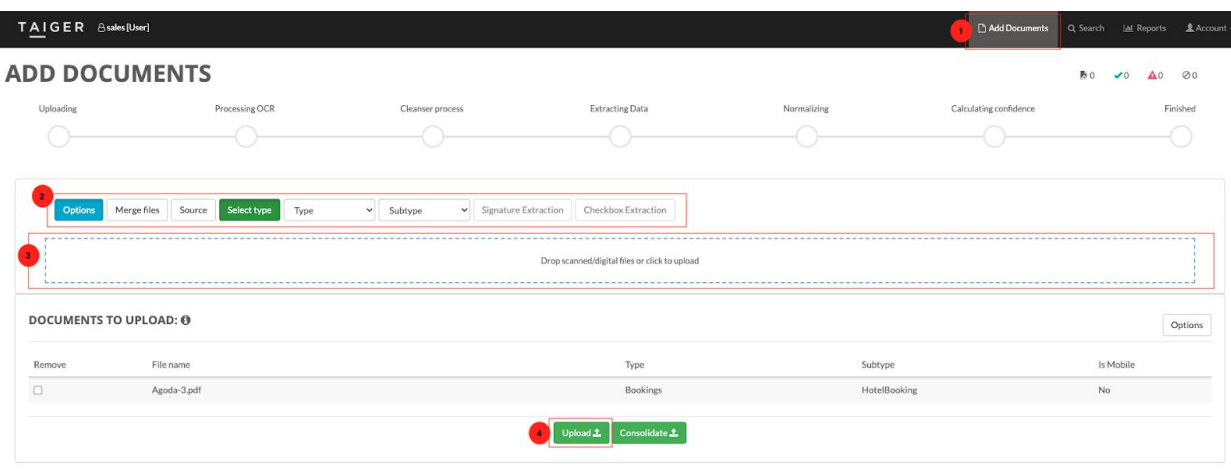

1. Click "Add Documents"

 $\bullet$ 

- 2. Select the correct model:
	- a. Click "Options" to expand the menu
	- b. Click "Select Type" to choose the model
	- c. Select "Bookings" in the first drop-down menu
	- d. Select "Hotel Bookings" from the second drop-down menu

*Note: This step is only required for this trial/demonstration purposes. In production, the system will automatically detect and classify the document accordingly.*

2. Click the box to browse, or drag-and-drop into the box, to upload your sample payslip.

*Note: For trial/demonstration purposes, the system only accepts one Passport per file.*

3. Click "Upload" to start processing the document.

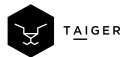

 $v3.9.2$ 

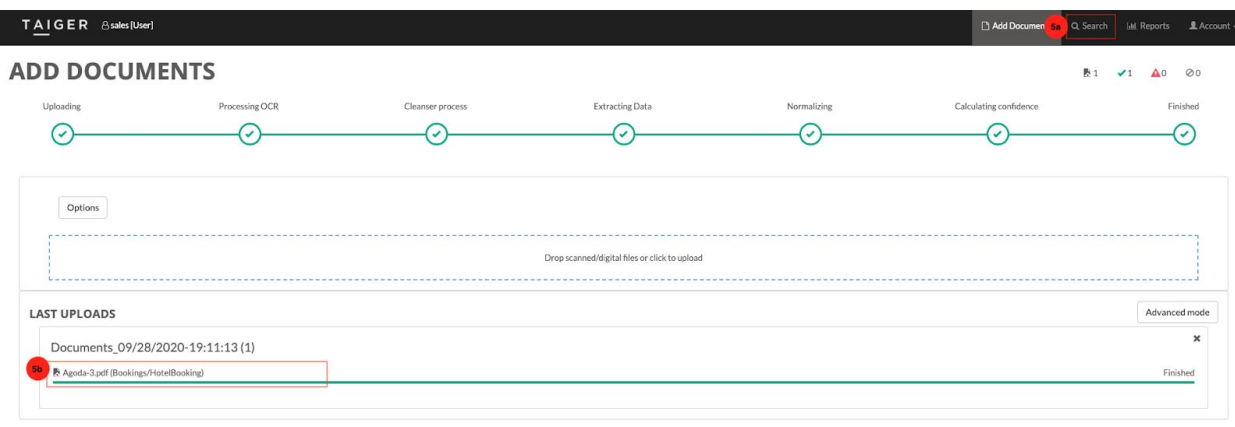

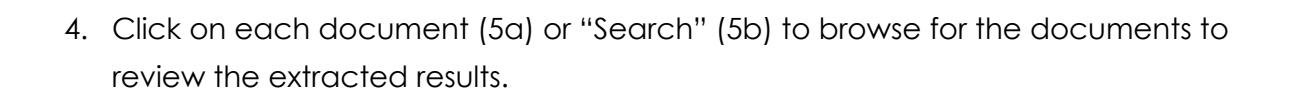

#### What should I expect?

 $\bullet$ 

The system is trained to extract the data points from any English language Hotel Bookings, if the data is present on the document. The following are the data points that the system is trained to extract:

The data points extracted from one of the sample documents can be seen from the following image and the colour codes are given below the image: • A tax is imposed by the city: MYR Itinerary: Hotel in Langkawi © Expedia.com.sg Reserved for lotel in Langkawi 19 Jan, 2019 - 21 Jan, 2019 | Itinerary # 7402783823245 Jagruti Mohapatra COMPLETED .<br>Berjaya Langkawi Resort 5.00 per accommodation, per night 3 Jan, 2019 - 21 Jan, 2019, room | 2 nights This reservation is complete. We hope you had a great trip. 2 adults Price Summary Karong Berkunci 200 Burau Bay, Langkawi, Kedah, 07000 . A tax of MYR 10.00 per SG\$390.44 Check-in Date Check-out Date Hotel Address Guest Name **Hotel Name** 

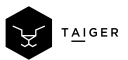

- Hotel Name
- Check-In Date
- Check-Out Date
- Hotel Address
- Guest Name

Should you encounter any empty fields or "NA", the following are some of the possibilities:

- 1. Data point is not present on the document, masked/covered, noise (caused by handwritten text, stamps, etc).
- 2. The model is not trained based on your sample document

*Note: Unlike most capturing software out there, we do not use templates. The system is trained based on variances - the more varying documents the system is trained on, the more accurately it can extract any varying types of the document.*

Reach out to the TAIGER team if you encounter any issues with the extraction or if you wish to understand how our technology works.